<span id="page-0-0"></span>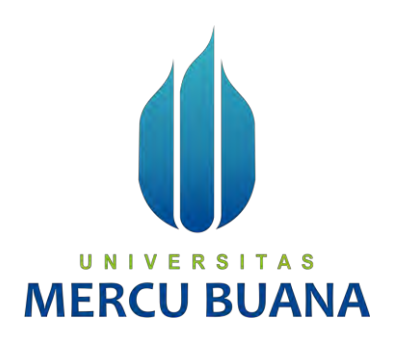

### **ANALISA DAN PERANCANGAN SISTEM INFORMASI MANAJEMEN PROYEK APLIKASI (STUDI KASUS: PT HERBA PENAWAR ALWAHIDA INDONESIA)**

# IQBAL WAHYUDI UNIV E41815120070<sup>T A S</sup><br>MERCU BUANA

**PROGRAM STUDI SISTEM INFORMASI FAKULTAS ILMU KOMPUTER UNIVERSITAS MERCU BUANA JAKARTA 2020**

http://mercubuana.ac.id/

<span id="page-1-0"></span>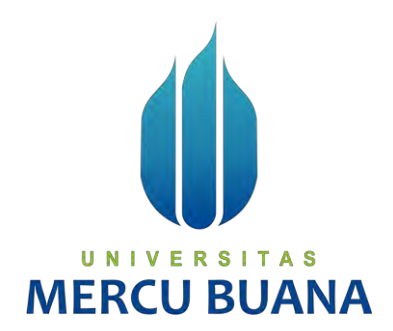

### **ANALISA DAN PERANCANGAN SISTEM INFORMASI MANAJEMEN PROYEK APLIKASI (STUDI KASUS: PT HERBA PENAWAR ALWAHIDA INDONESIA)**

*Laporan Tugas Akhir*

Diajukan Untuk Melengkapi Salah Satu Syarat

Memperoleh Gelar Sarjana Komputer

UNIVERSITAS **MERCU OLEH UANA** 

> IQBAL WAHYUDI 41815120070

PROGRAM STUDI SISTEM INFORMASI FAKULTAS ILMU KOMPUTER UNIVERSITAS MERCU BUANA JAKARTA

2020

#### **LEMBAR PERNYATAAN ORISINALITAS**

<span id="page-2-0"></span>Yang bertanda tangan dibawah ini: NIM : 41815120070

Nama : Iqbal Wahyudi<br>Judul Tugas Akhir : Analisa dan Perancangan Sistem Informasi Manajemen Proyek Aplikasi (Studi Kasus: PT Herba Penawar Alwahida Proyek Aplikasi (Studi Kasus: PT Herba Penawar Alwahida

Menyatakan bahwa Laporan Tugas Akhir saya adalah hasil karya sendiri dan bukan plagiat. Apabila ternyata ditemukan didalam laporan Tugas Akhir saya terdapat unsur plagiat, maka saya siap untuk mendapatkan sanksi akademik yang terkait dengan hal tersebut.

Jakarta, 20 Januari 2020

METERAI (20) EADF712600758 eee

Iqbal Wahyudi

# UNIVERSITAS **MERCU BUANA**

#### <span id="page-3-0"></span>**SURAT PERNYATAAN PERSETUJUAN PUBLIKASI TUGAS AKHIR**

Sebagai mahasiswa Universitas Mercu Buana, saya yang bertanda tangan di bawah

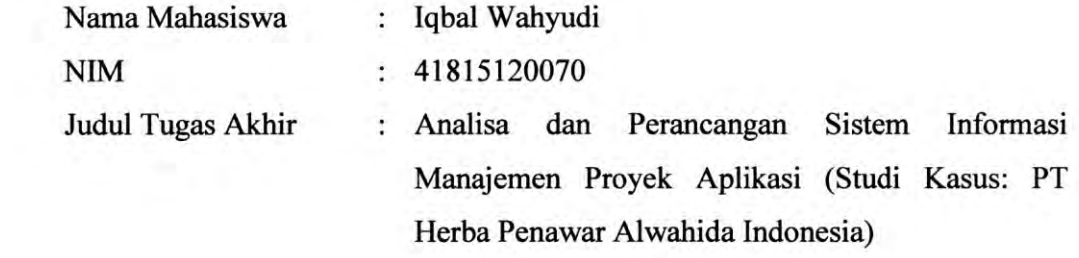

Dengan ini memberikan izin dan menyetujui untuk memberikan kepada Universitas Mercu Buana Hak Bebas Royalti Noneksklusif (None-exclusive Royalty Free Right) atas karya ilmiah saya yang berjudul diatas beserta perangkat yang ada (jika diperlukan).

menyimpan, mengalihmedia/formatkan, mengelola dalam bentuk pangkalan data (database), merawat dan mempublikasikan tugas akhir saya.

Selain itu, demi pengembangan ilmu pengetahuan di lingkungan Universitas Mercu Buana, saya memberikan izin kepada Peneliti di Lab Riset Fakultas Ilmu Komputer, Universitas Mercu Buana untuk menggunakan dan mengembangkan hasil riset yang ada dalam tugas akhir untuk kepentingan riset dan publikasi selama tetap mencantumkan nama saya sebagai penulis/pencipta dan sebagai pemilik Hak Cipta.

Demikian pernyataan ini saya buat dengan sebenarnya.

Jakarta, 20 Januari 2020

118247137

Iqbal Wahyudi

iii

#### **LEMBAR PERSETUJUAN**

<span id="page-4-0"></span>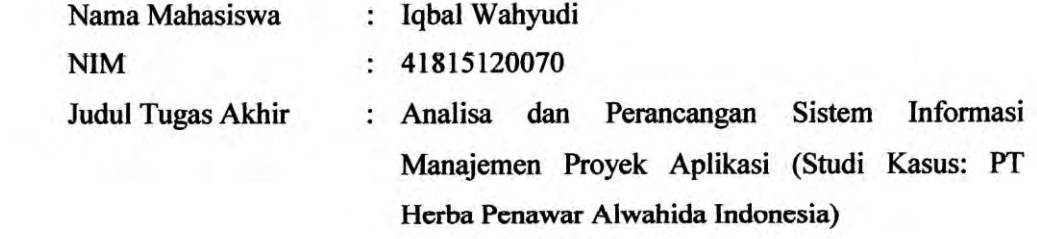

Tugas Akhir ini telah diperiksa dan disetujui

Jakarta, | Januari 2020

ĵ

Menyetujui,

 $Mh$ 

(Nia Rahma Kurnianda, S.Kom, M.Kom)

**Dosen Pembimbing** 

# UNIVERSITAS **MERCU BUANA**

#### **LEMBAR PENGESAHAN**

V,

<span id="page-5-0"></span>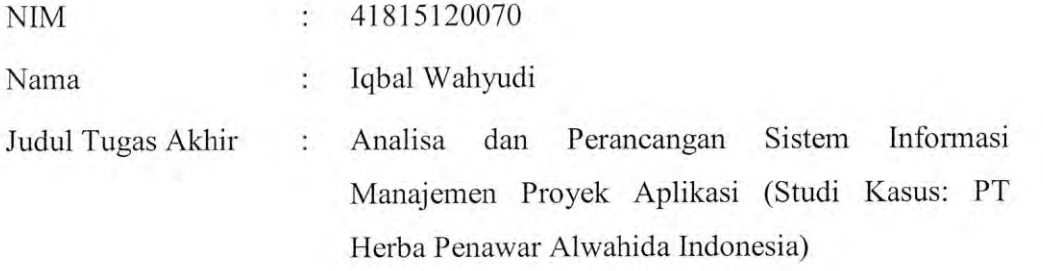

Tugas Akhir ini telah diperiksa dan disidangkan sebagai salah satu persyaratan untuk memperoleh gelar Sarjana pada Program Studi Sistem Informasi, Fakultas Ilmu Komputer, Universitas Mercu Buana,

Jakarta $\mathcal{Y}$ Maret 2020

Ilmu Komputer, Universitas Mercu Buana.

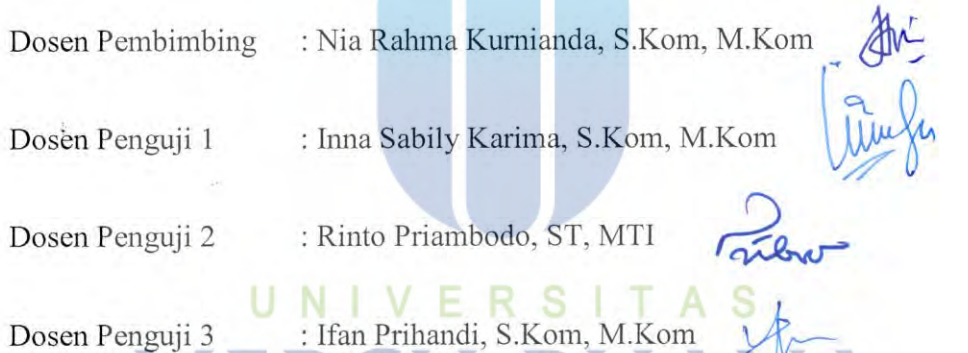

Mengetahui,

Ak., M.MSI) (Inge Handri Koord. Tugas Akhir Sistem Informasi (Inge Handriani, M.Ak., M.MSI) (Ratna Mutu Manikam, S.Kom, MT)

**DOSEN PRIMA** 

Rawm

(Ratna Mutu Manikam, S.Kom, MT) Ka. Prodi Sistem Informasi

 $\mathbf V$ 

#### **ABSTRAK**

<span id="page-6-0"></span>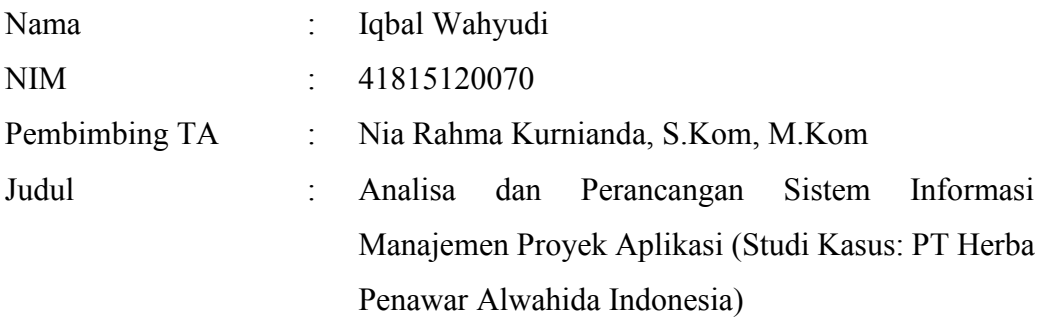

Dalam proyek pengembangan maupun pembuatan aplikasi sangat penting untuk dilakukan manajemen dan dokumentasi. Banyak masalah akan terjadi bila kedua hal tersebut kurang diperhatikan. Mulai dari ketidakjelasan siapa saja yang akan mengerjakan, *timeline* pengerjaan tidak ada, tidak diketahui secara pasti kapan proyek selesai, apa saja perubahan yang terjadi selama proses pengerjaan, dan banyak masalah lainnya. Untuk mengatasi masalah dan menghindari kejadian yang tidak diinginkan tersebut, maka perlu adanya suatu sistem informasi yang berfungsi sebagai manajemen proyek aplikasi baik itu aplikasi untuk internal maupun pelanggan. Sistem ini akan menangani proses pengerjaan suatu proyek dari awal hingga selesai bahkan sampai tahap pengembangan selanjutnya supaya terdokumentasi dengan baik. Untuk itu, perlu dilakukan analisis masalah yang lebih mendalam dengan menggunakan metode SWOT. Dengan analisis SWOT, akan terdefinisi secara jelas apa saja kelebihan dan kekurangan baik dari proses berjalan maupun sistem informasi yang akan dibangun dengan metode *waterfall* sehingga dapat mengatasi permasalahan yang terjadi.

Kata kunci:

Administrasi, Analisis, Dokumentasi Proyek, Manajemen Proyek, Sistem Informasi, *Waterfall*

#### **ABSTRACT**

<span id="page-7-0"></span>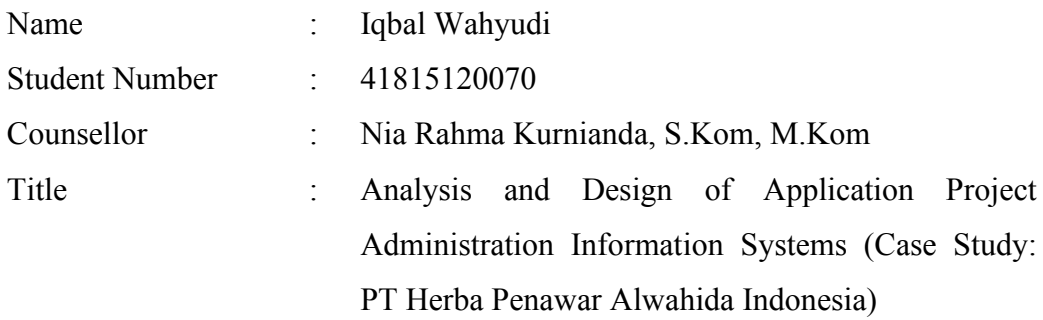

*In project development and application creation, management and documentation are very important. Many problems will occur if these two things are less noticed. Starting from the obscurity of who will work, the timeline for work is not available, it is not known exactly when the project is finished, what changes have occurred during the process, and many other problems. To overcome the problem and avoid these unwanted events, it is necessary to have an information system that functions as an application project management both for internal and customer applications. This system will handle the process of working on a project from the beginning to completion even until the next development stage so that it is well documented. For this reason, more in-depth problem analysis needs to be done using the SWOT method. With SWOT analysis, it will be clearly defined what are the advantages and disadvantages of both the running process and the information system to be built with the waterfall method and so that it can overcome the problems that occur.*

Key words:

Administration, Analysis, Information Systems, Project Documentation, Project Management, Waterfall

#### **KATA PENGANTAR**

<span id="page-8-0"></span>Puji syukur kami panjatkan kepada Allah Subhanahu Wa Ta'ala, yang telah memberikan penulis kesehatan dan atas berkat dan rahmat-Nya, sehingga proposal penelitian yang berjudul "ANALISA DAN PERANCANGAN SISTEM INFORMASI MANAJEMEN PROYEK APLIKASI (STUDI KASUS: PT HERBA PENAWAR ALWAHIDA INDONESIA)" telah selesai disusun. Adapun tujuan penulisan penelitian ini adalah sebagai syarat kelulusan bagi penulis, salah satu sumber penelitian bagi peneliti lain, dan dokumentasi pengembangan sistem bagi perusahaan.

Penulis menyadari bahwa tanpa bantuan dan bimbingan banyak pihak, sehingga penulis dapat menyelesaikan proposal penelitian ini dengan baik. Oleh karena itu, penulis mengucapkan terima kasih kepada:

- 1. Nia Rahma Kurnianda, S.Kom, M.Kom, selaku dosen pembimbing tugas akhir
- 2. Muhammad Azis S selaku Senior Developer dan pembimbing perusahaan
- 3. Rekan-rekan staff di PT Herba Penawar Alwahida Indonesia
- 4. Orangtua penulis yang senantiasa mendo'akan kesuksesan anaknya
- 5. Teman-teman seperjuangan di Universitas Mercu Buana jurusan Sistem Informasi yang saling menyemangati agar cepat lulus

Akhir kata, penulis berharap proposal penelitan ini bisa bermanfaat bagi banyak pihak pada umumnya dan untuk diri sendiri sebagai bentuk pengembangan diri pada khususnya.

Jakarta, 20 Januari 2020

Penulis

Iqbal Wahyudi

viii

#### **DAFTAR ISI**

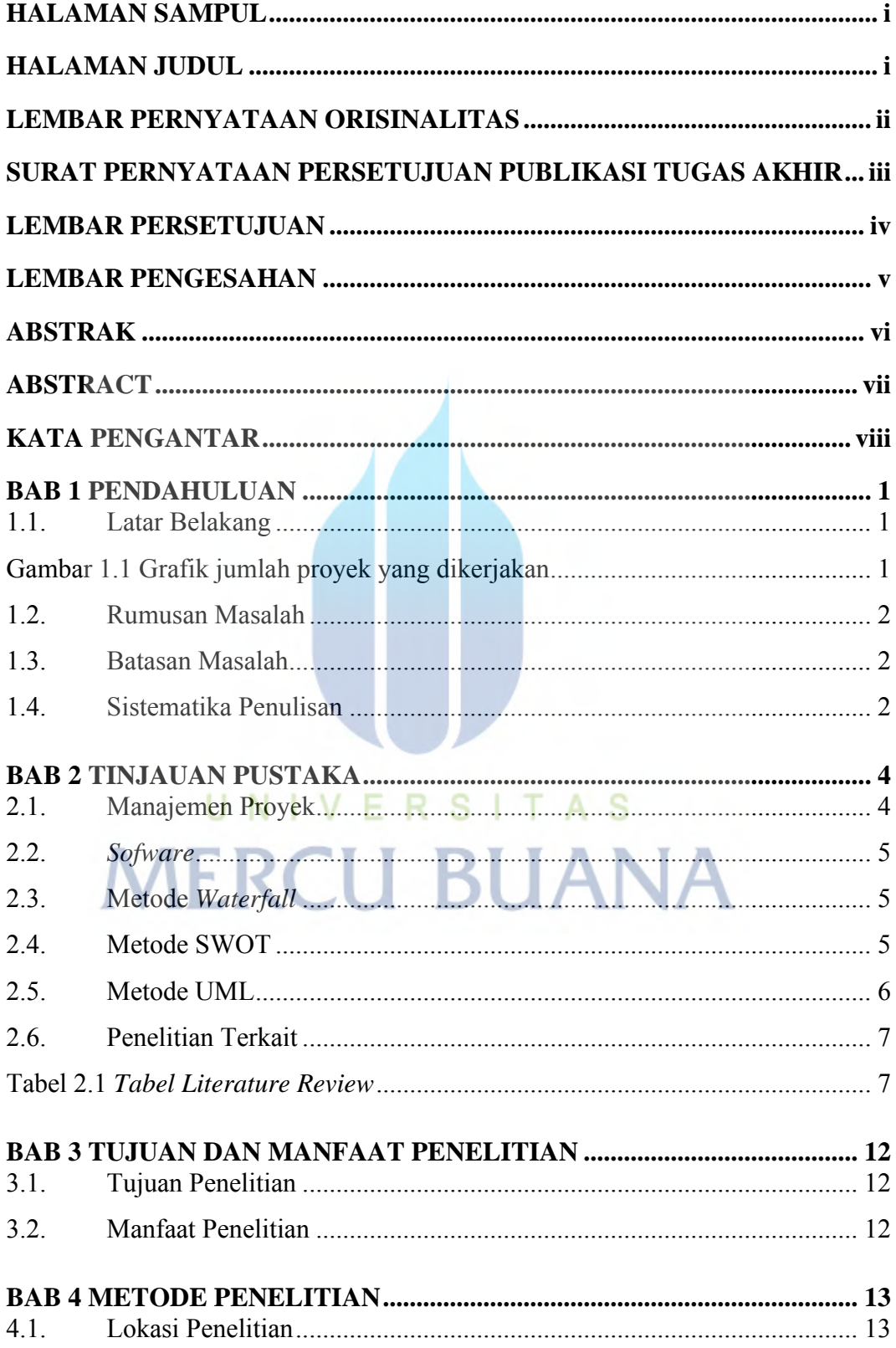

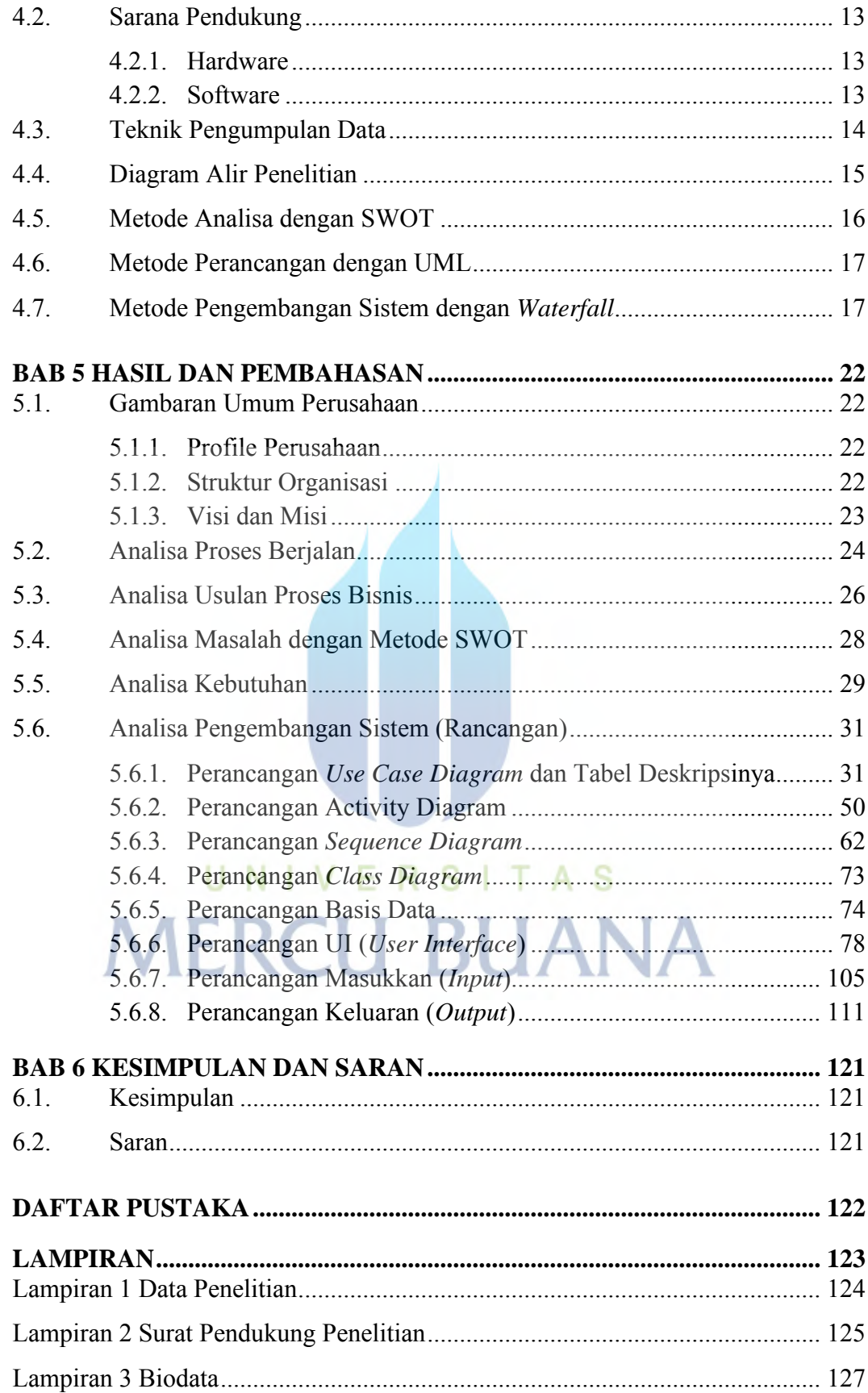

#### **DAFTAR TABEL**

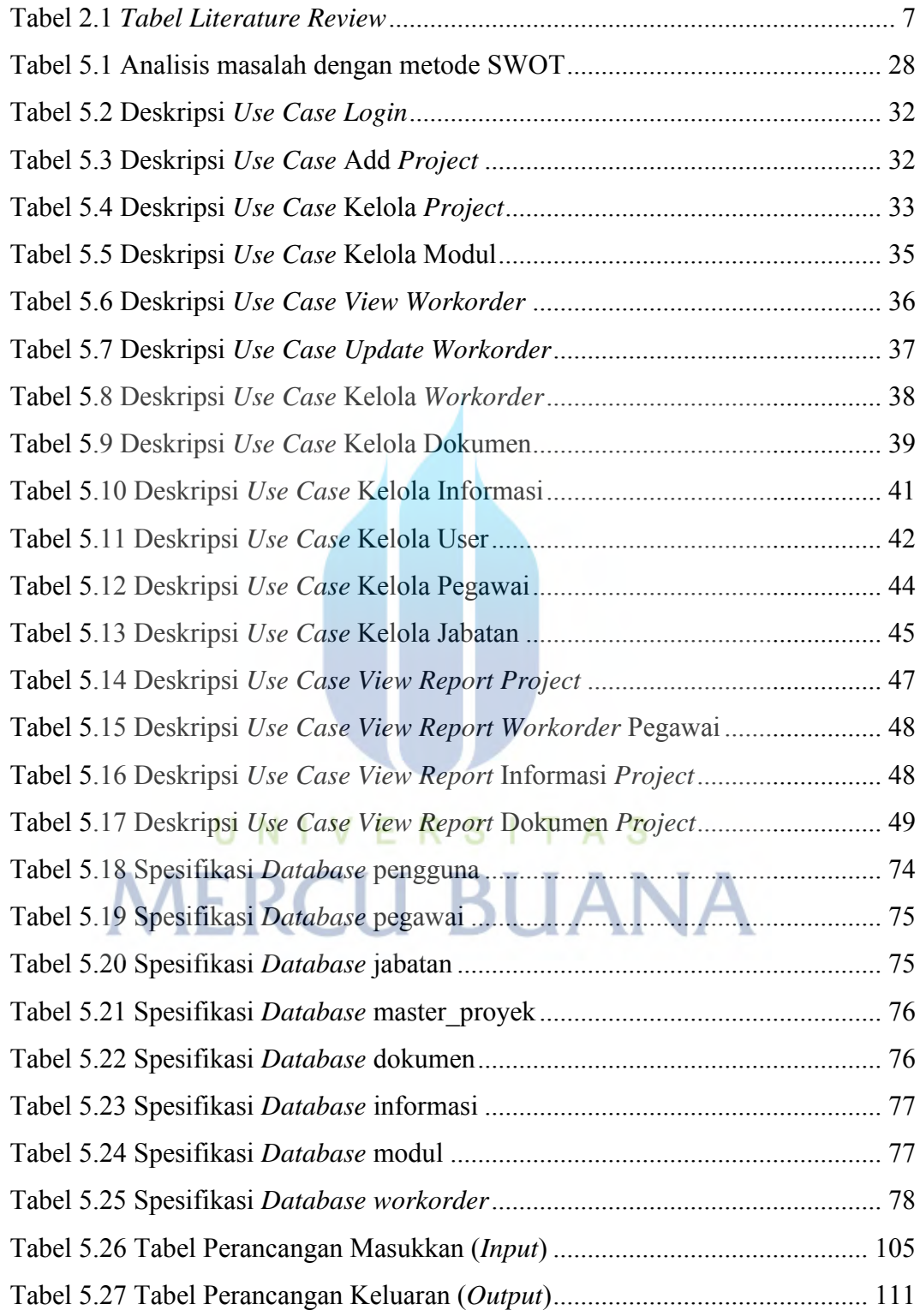

#### **DAFTAR GAMBAR**

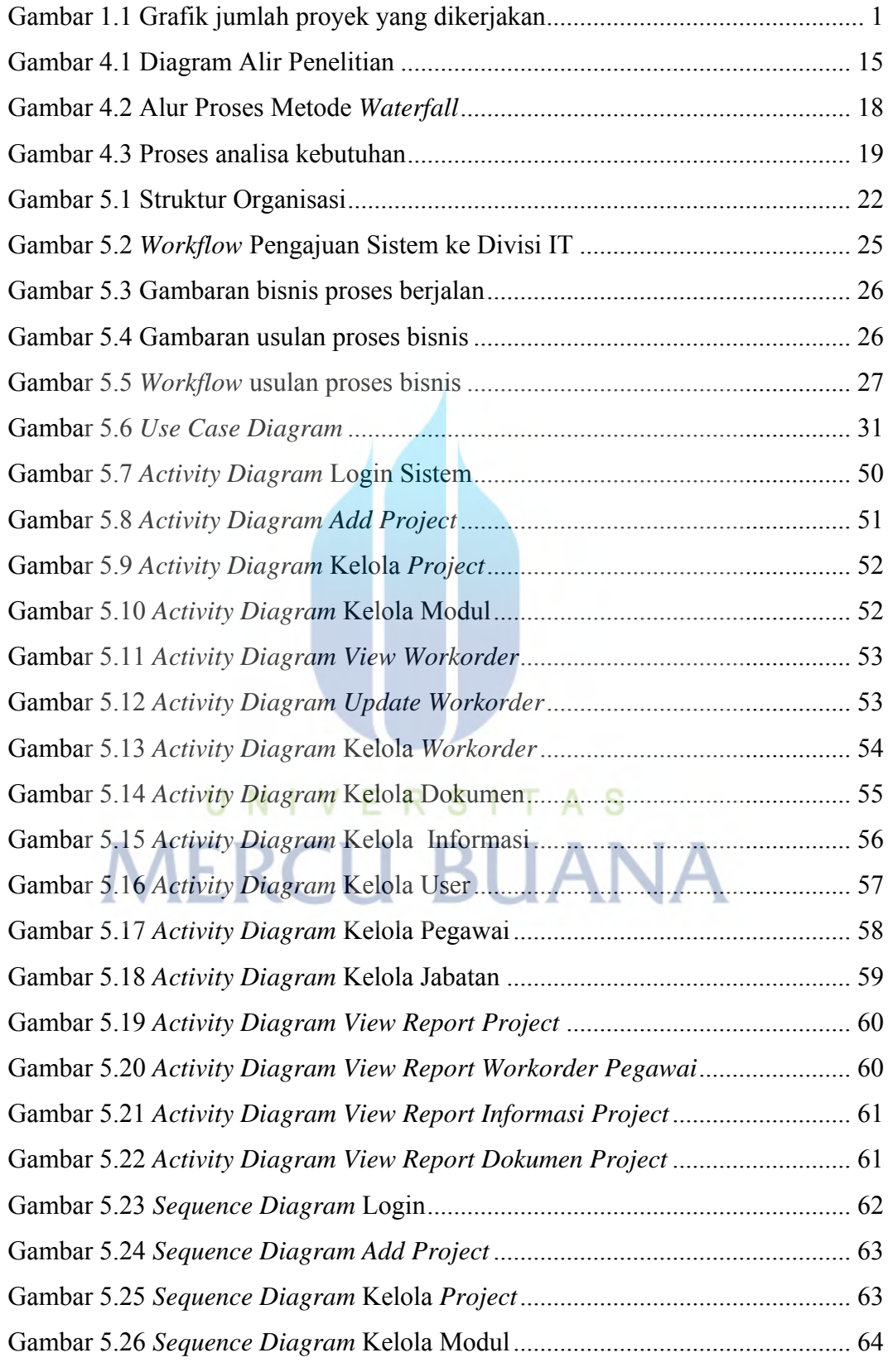

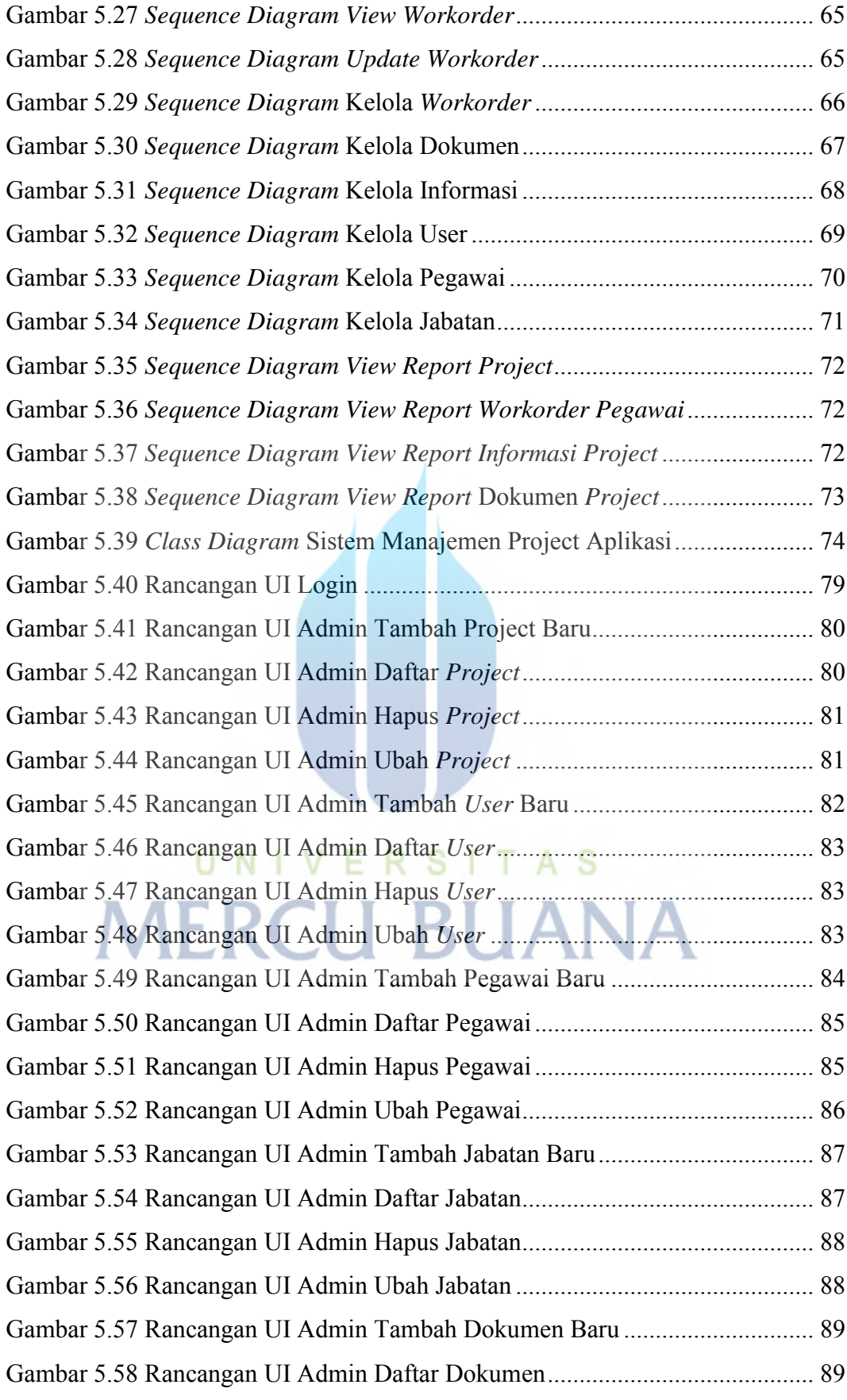

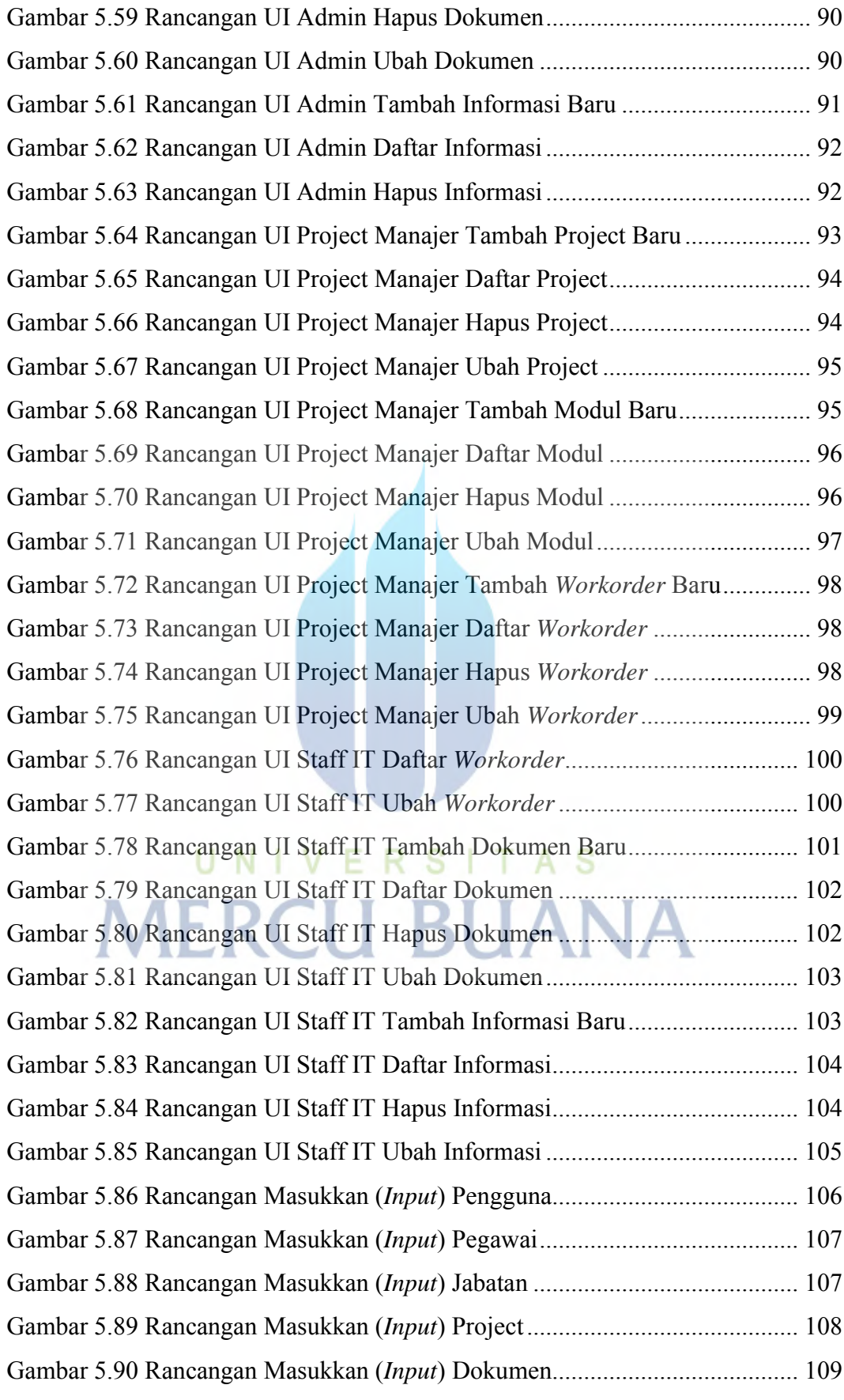

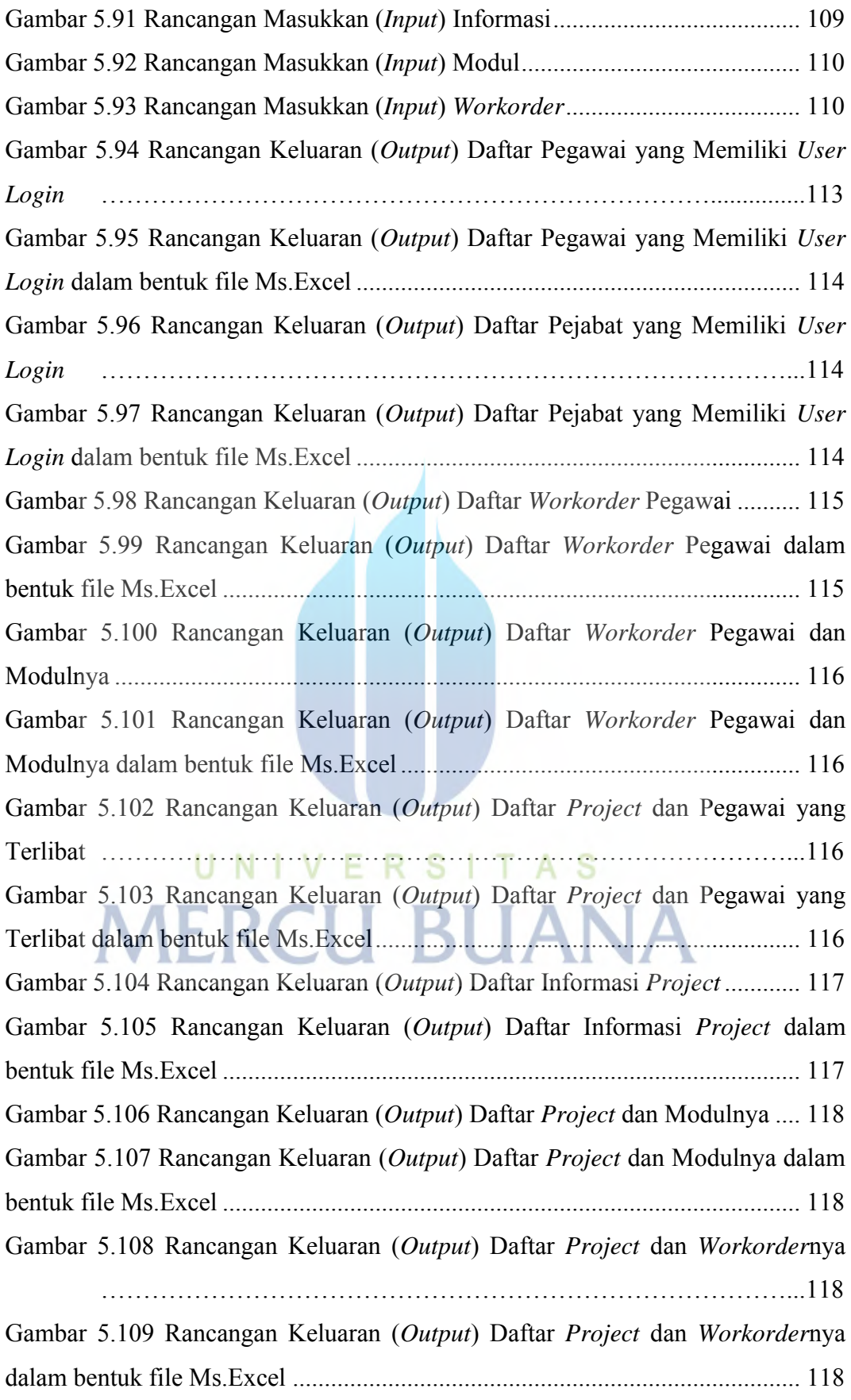

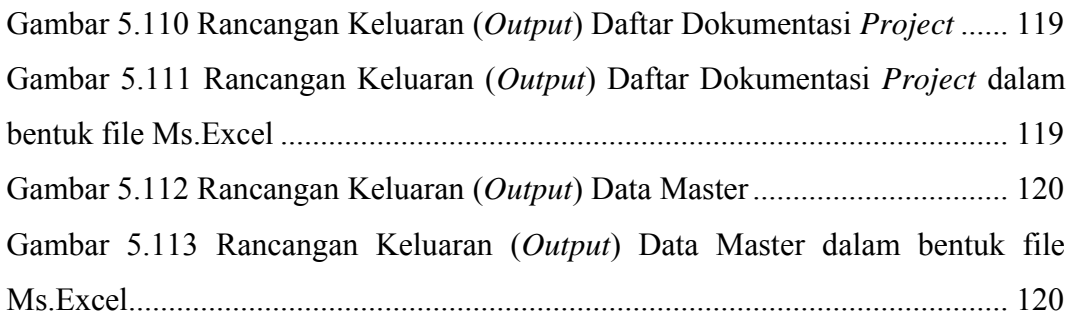

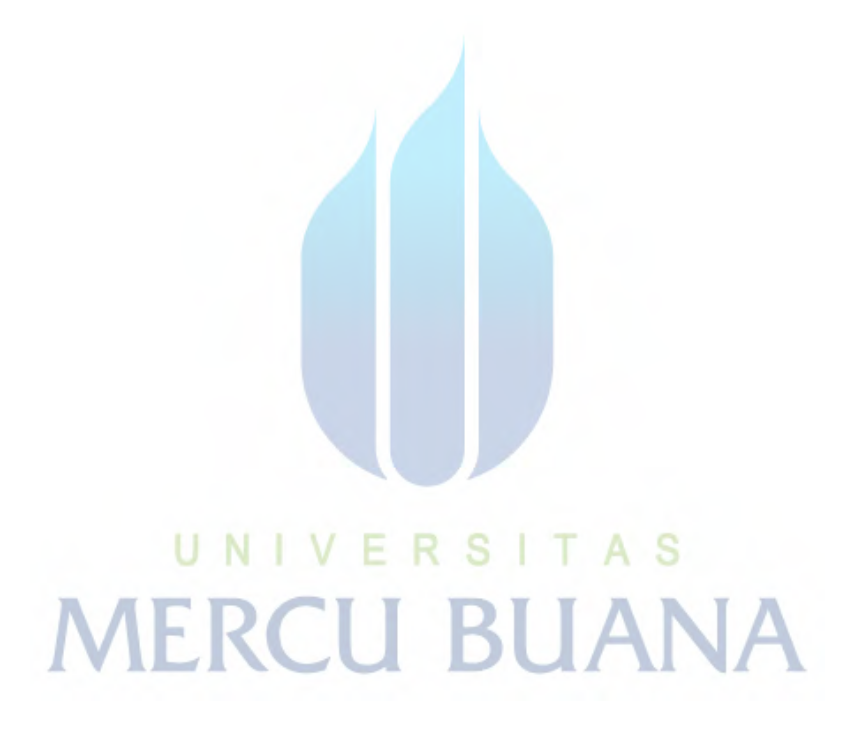

#### **DAFTAR LAMPIRAN**

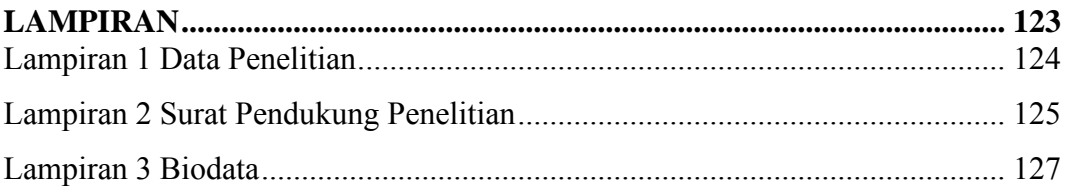

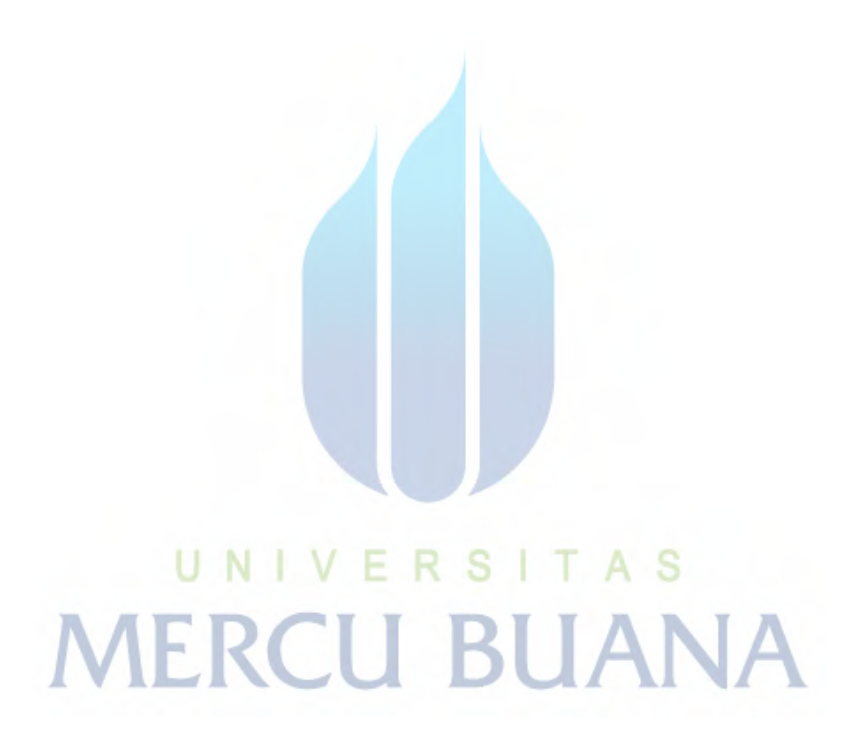